# Talend ESB Service Activity Monitoring

The Service Activity Monitoring (SAM) component logs service calls made with the Apache CXF Framework to a database. Typical use cases are tracking of errors, creating statistics and providing a basis for business monitoring.

Let´s first have a look at a typical message exchange for a service call:

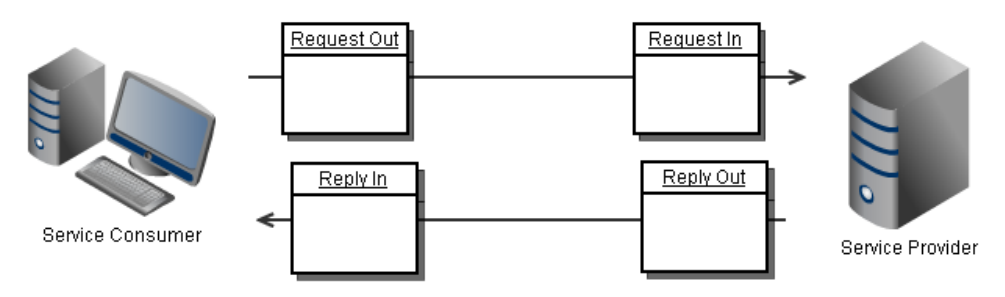

Each service call generates four events two on the client side and two on the server side. The monitoring solution logs each of these events to a central database and also correlates the events so they can be viewed in the context of the original service call.

### **Architecture**

The Talend Service Activity Monitoring soltion consists of three parts

- Agent (sam-agent): Hooks into cxf on consumer and provider side to trace the messages sent and received. For each messages a monitorijng event is created and sent to the monitoring server
- $\bullet$ Monitoring Server (sam-server): Offers a Monitoring Service where it listens for incoming monitoring events. Each event is stored into the database. Offers a rest based interface to browse and search events
- Monitoring GUI: Offers a web based user interface to browse and search monitoring events

While the Agent and Monitoring Server are part of the community edition and apache Licensed the Monitoring GUI will only be able for the Commercial product.

The following diagram shows how the components are deployed:

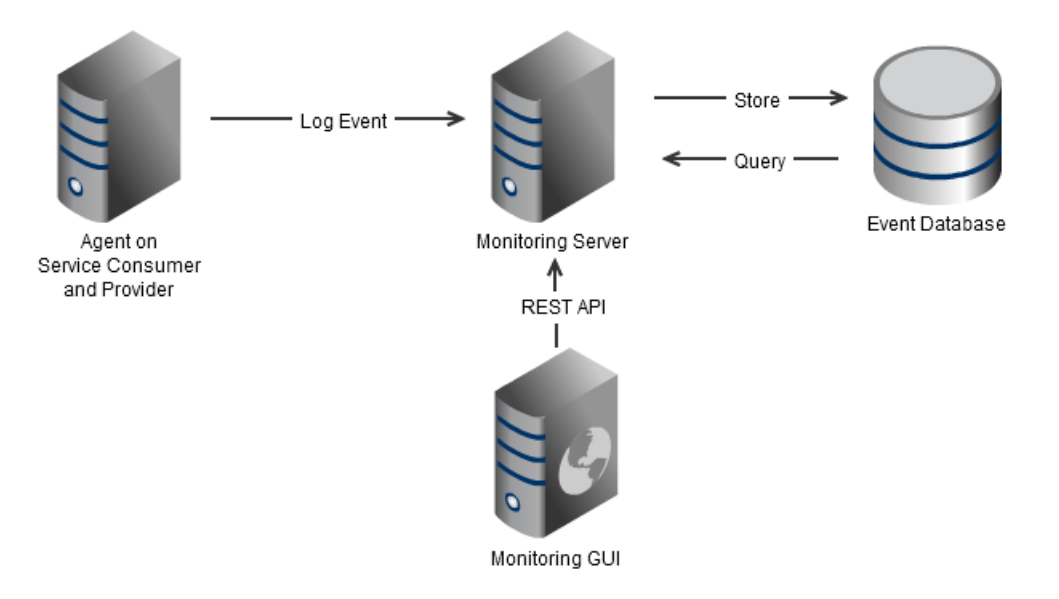

#### **Event Structure in database**

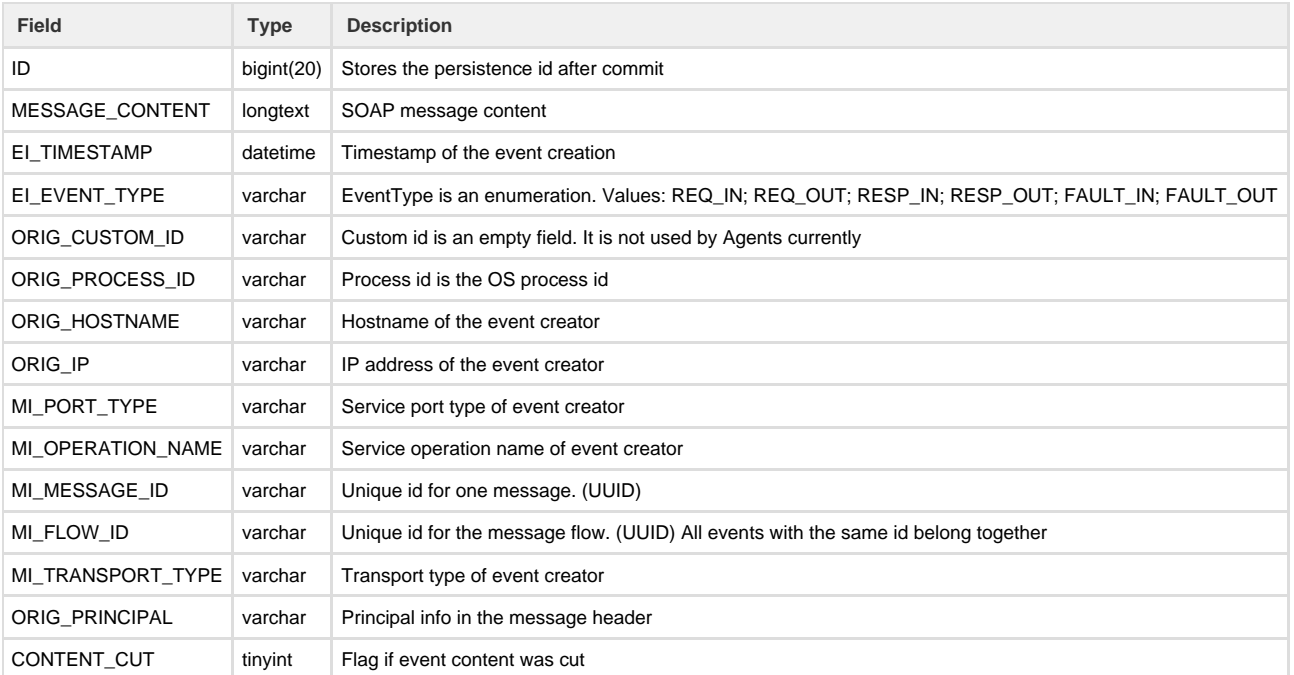

Additionally to the fixed event structure the EVENTS\_CUSTOMINFO table holds name/value pairs the customer can freely define.

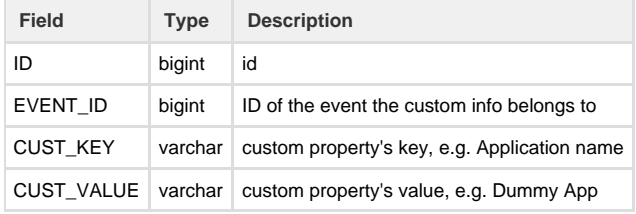

#### **Filters and Handlers**

On the Agent as well as on the Monitoring Server events can be filtered. An event filter is defined by an interface and decides if an event should be processed or discarded. There are already several filters available and new ones can be created by the customer by implementing the interface. Among the available filters the most powerful is a JXPath filter that can be used to filter events by any meta data. Handlers are processed after the filters and can change the events. Typical applications of handlers are hiding Passwords or Cutting off Attachments.

## **Try it yourself**

You can download the Talend ESB Community Edition and try the Service Activity Monitroing yourself. The gettings started guide in the documentation will help with the setup.